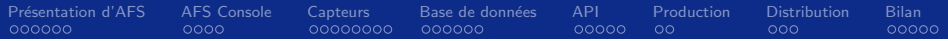

# **AFS Console**

#### Jérôme Belleman

**CERN** 

7 septembre 2010

Jérôme Belleman AFS Console - 1

<span id="page-0-0"></span>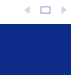

€.

경기

€

**K ロ ኦ K 御 ≯ K** 

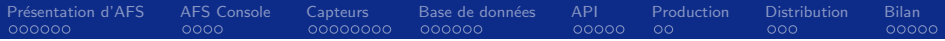

- 1 Présentation d'AFS
- 2 AFS Console
- **3** Capteurs
- 4 Base de données
- 5 API
- **6** Production
- 7 Distribution

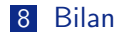

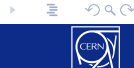

Þ . p

 $\leftarrow$   $\Box$ 

 $299$ 

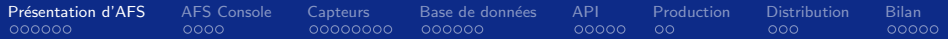

# Section 1

# Présentation d'AFS

Jérôme Belleman AFS Console - 3

<span id="page-2-0"></span>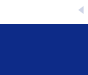

重する

**K ロ ⊁ K 伊 ⊁ K** 

Présentation d'AFS AFS Console Capteurs Base de données **API** Production Distribution  $00000000$  $000$  $\bullet$ 00000  $0000$ 000000  $00000$  $\circ$ 00000

#### Principe d'AFS à l'échelle d'un site

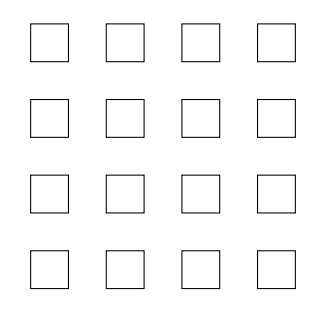

重→  $299$ 

경기

ミト  $\prec$ 

**K ロ ⊁ K 倒 ⊁ K** 

Présentation d'AFS AFS Console Capteurs Base de données **API** Production Distribution  $\bullet$ 00000  $0000$  $00000000$ 000000  $00000$  $\circ$  $000$  $00000$ 

#### Principe d'AFS à l'échelle d'un site

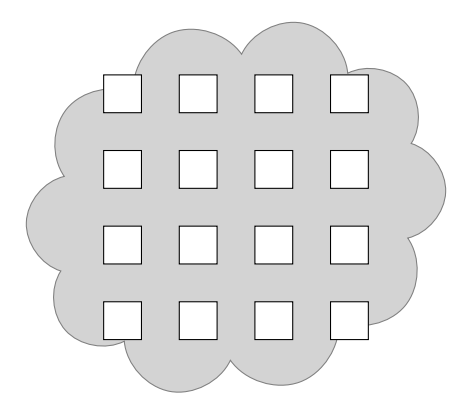

(ロ) (@)  $\mathbb{B}$  is 重  $299$  $\epsilon$ ∍  $\bar{p}$ 

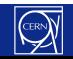

Présentation d'AFS AFS Console Capteurs Base de données **API** Production Distribution  $\bullet$ 00000  $0000$  $00000000$ 000000  $00000$  $\circ$  $000$  $00000$ 

### Principe d'AFS à l'échelle d'un site

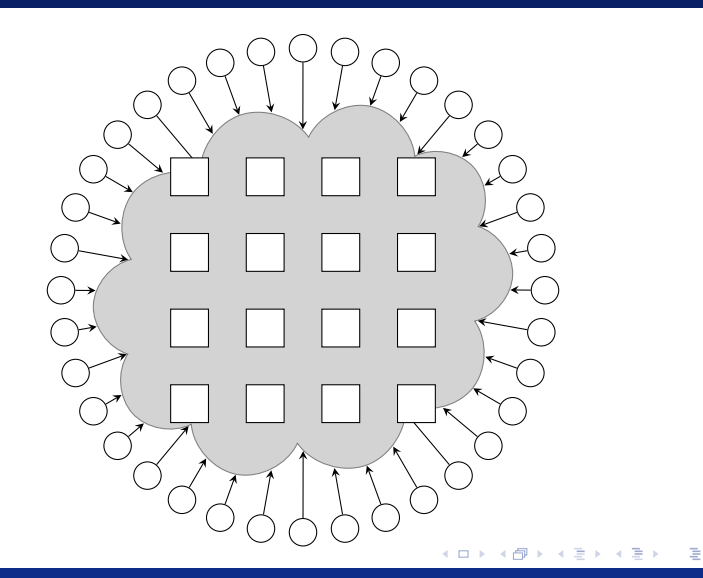

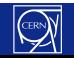

 $299$ 

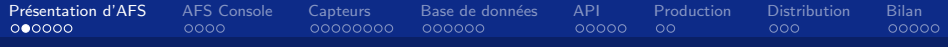

#### Illusion de fichiers locaux

```
jay@pc42.cern.ch% cd /afs/cern.ch/user/jay
jay@pc42.cern.ch% ls
\overline{1}local/tcshrc\ldots.login
                                  text{term}afsconsole/ moreafsstuff/
                                  .vimrc
afsstuff/ .muttrc
                                  www/
bin/private/
                                  .xbindkeysrc
. f v w m /public/
                                  . Xresources
.history .reminders
                                  .Xsession
.inputrc stillmoreafsstuff/
```
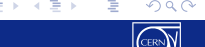

**K ロ ▶ K (足 ▶ K**)

Présentation d'AFS AFS Console Capteurs Base de données **API** Production Distribution  $000000$  $0000$  $00000000$ 000000  $00000$  $\circ$  $000$  $00000$ 

#### Principe d'AFS sur le plan mondial

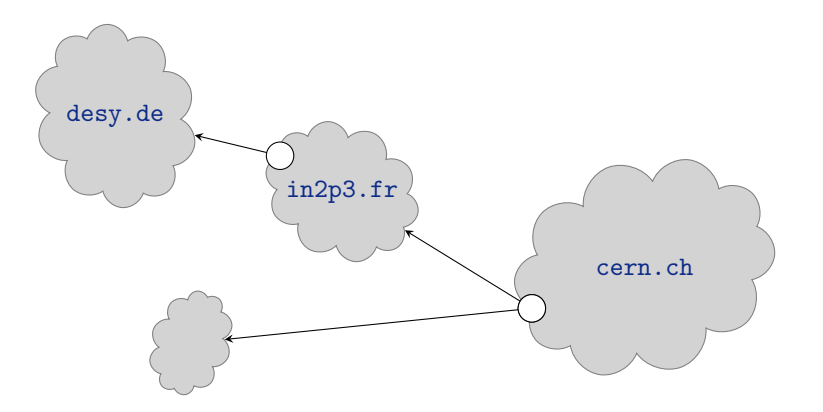

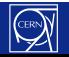

Présentation d'AFS AFS Console Capteurs Base de données Production Distribution **Rilan**  $000$  $00000$  $000000$ 0000 00000000 000000 00000  $00<sub>0</sub>$ 

#### "Le monde entier dans un sous-répertoire"

```
jay@pc42.cern.ch% ls /afs
biocenter.helsinki.fi/
                         in2p3.fr/caspur.it/itep.ru/
cern.ch/jpl.nasa.gov/
cs.pitt.edu/
                         lcp.nrl.navy.mil/
desy.de/math.cornell.edu/
doe.atomki.hu/
                         math.unifi.it/
                         ncsa.uiuc.edu/
epitech.net/
final.gov/net.mit.edu/
                         phy.bris.ac.uk/
freedaemon.com/
grand.central.org/
                         physics.wisc.edu/
hep.caltech.edu/
                         physik.uni-freiburg.de/
hepix.org/psi.ch/hep.man.ac.uk/slac.standard.edu/ics.muni.cz/uni-mannheim.de/
ific.uv.es/\sim \sim \sim
```
 $\Omega$ 

メロト メ都 トメ 君 トメ 君 ト

Présentation d'AFS AFS Console Capteurs Base de données **API** Production Distribution  $000000$  $0000$  $00000000$ 000000  $00000$  $\circ$  $000$  $00000$ 

#### Principe d'AFS à l'échelle d'un site

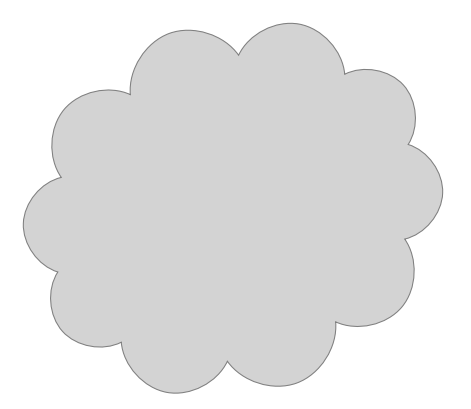

重  $299$ ( □ ) ( <sub>①</sub> ) ∍ Þ  $\,$ 

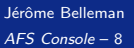

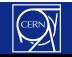

Présentation d'AFS AFS Console Capteurs Base de données **API** Production Distribution  $000000$  $0000$  $00000000$ 000000  $00000$  $\circ$  $000$  $00000$ 

#### Principe d'AFS à l'échelle d'un site

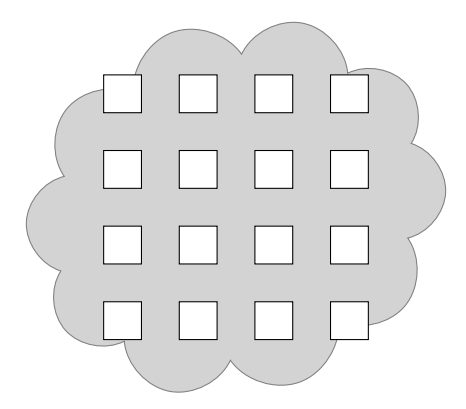

(ロ) (@)  $\mathbb{B}$  is 重  $299$  $\epsilon$ ∍  $\bar{p}$ 

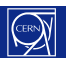

Présentation d'AFS AFS Console Capteurs Base de données **API** Production Distribution  $000000$  $0000$  $00000000$ 000000  $\circ$  $000$  $00000$ 00000

#### Principe d'AFS à l'échelle d'un site

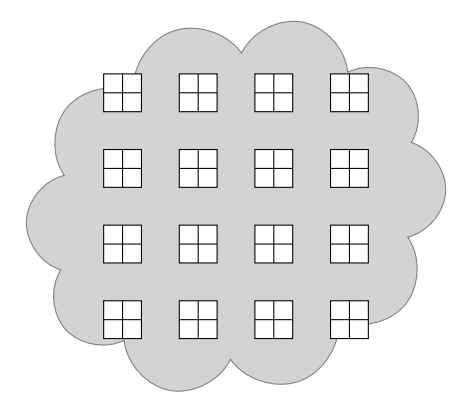

(ロ) ( d )  $\mathbb{B}$  is 重  $299$ ∍

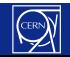

Présentation d'AFS AFS Console Capteurs Base de données **API** Production Distribution **Bilan**  $0000$  $00000000$  $000$  $000000$ 000000 00000  $\circ$ 00000

#### Principe d'AFS à l'échelle d'un site

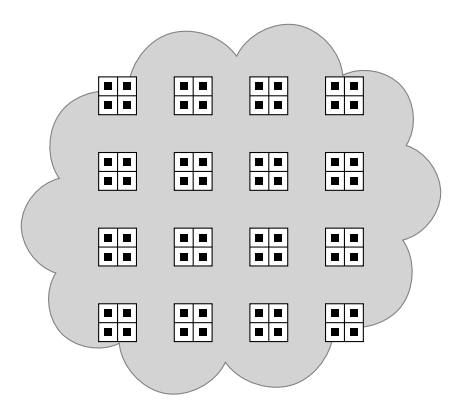

 $299$ **K ロ ⊁ K 倒 ⊁ K** 重 重  $\,$  $\mathbf{q}$  $\Rightarrow$ 

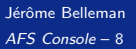

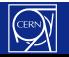

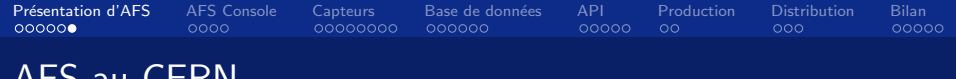

- $\blacksquare$  40 serveurs
- 112 TB de capacité distribuée
- 25 000 utilisateurs
- 400 millions de fichiers
- 1,5 milliards d'accès par jour

 $\,$ 

4.0.3

n ⊳

 $299$ 

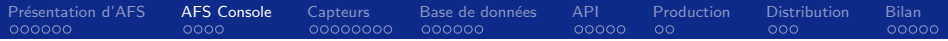

# Section 2

# **AFS Console**

Jérôme Belleman AFS Console - 10

<span id="page-14-0"></span>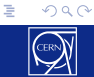

→ 夏 トー

Ξ  $\mathbf{p}$ 

 $\leftarrow \Box \rightarrow \neg \leftarrow \Box \Box \rightarrow \neg \leftarrow$ 

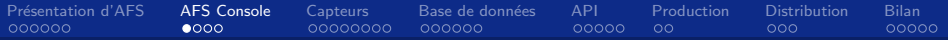

#### Architecture d'AFS Console

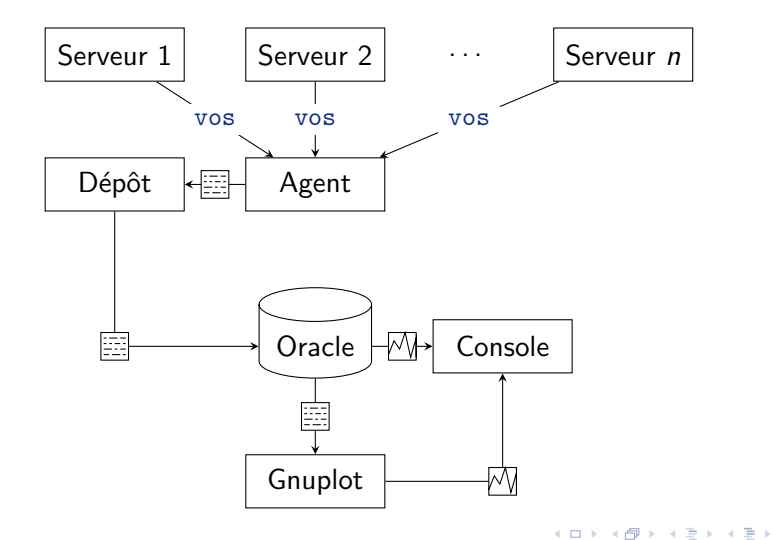

Jérôme Belleman AFS Console - 11

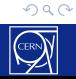

重

AFS Console Présentation d'AFS Capteurs Base de données API Production Distribution 000000  $0000$  $00000$  $\circ$  $000$  $00000$ 

### Interface Web d'AFS Console

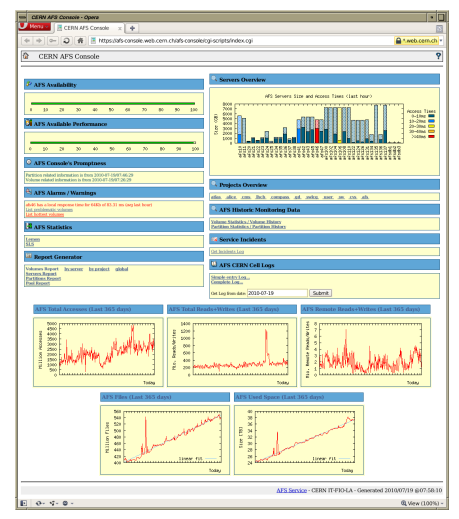

メロメ メ都 メメ きょ メモメ ÷.  $299$ 

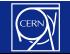

[Pr´esentation d'AFS](#page-2-0) [AFS Console](#page-14-0) [Capteurs](#page-20-0) [Base de donn´ees](#page-38-0) [API](#page-46-0) [Production](#page-52-0) [Distribution](#page-61-0) [Bilan](#page-65-0)

#### Rendre AFS Console distribuable

- $\Box$  Indépendance vis-à-vis de Lemon
- $\Box$  Utilisation de n'importe quelle BD
- $\Box$  API générique
- $\Box$  Paquetage
- $\Box$  Performance de la base de données

**← ロ ▶ → イ 印** 

 $QQ$ 

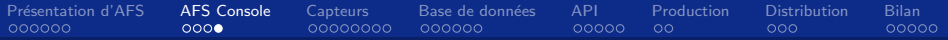

#### Architecture d'AFS Console

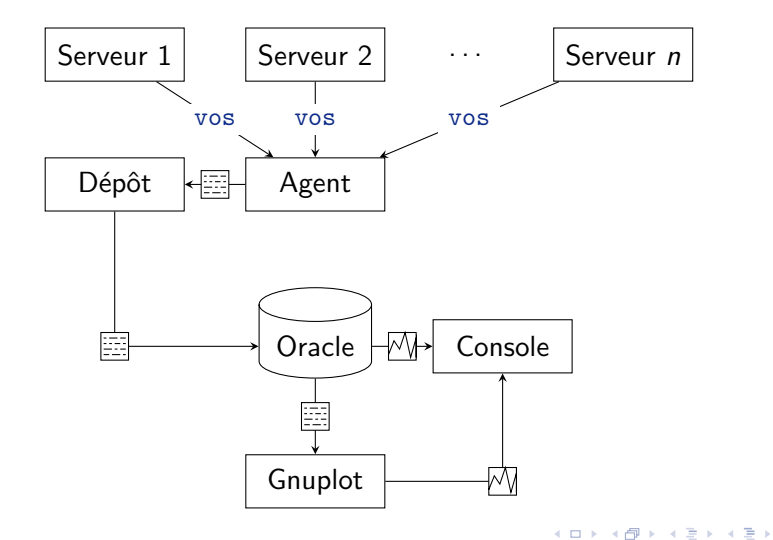

Jérôme Belleman AFS Console - 14

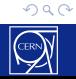

重

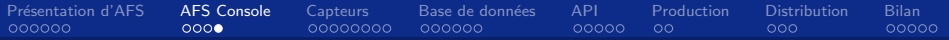

#### Architecture d'AFS Console

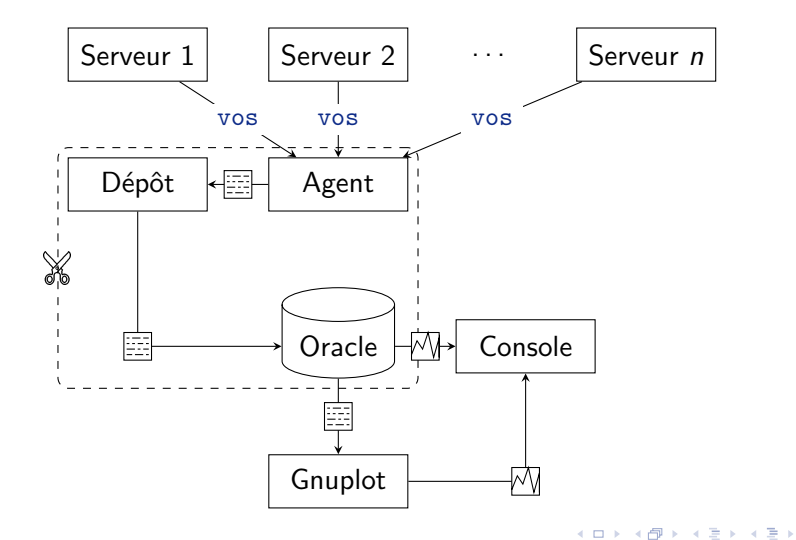

Jérôme Belleman

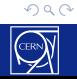

重

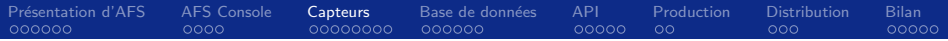

# Section 3

Capteurs

Jérôme Belleman AFS Console - 15

<span id="page-20-0"></span>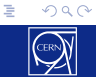

メロメ メ団 メメ ミメ メモメー

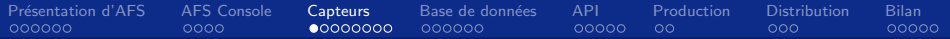

#### Architecture d'AFS Console

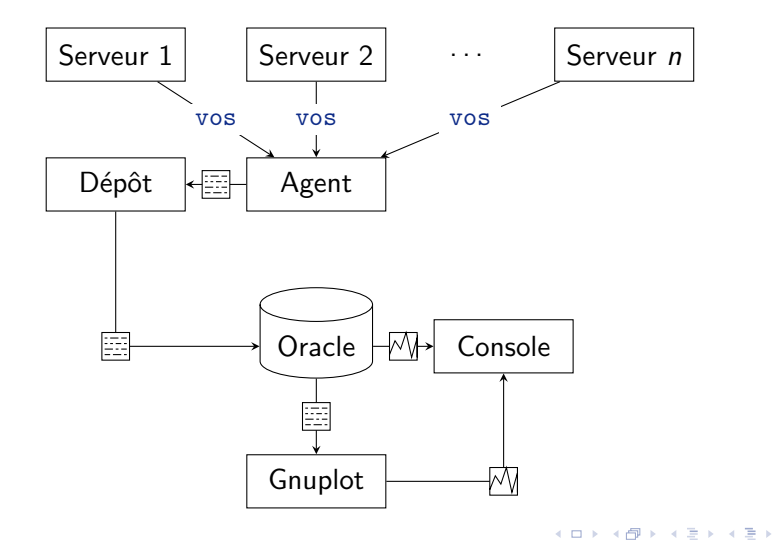

Jérôme Belleman AFS Console - 16

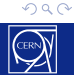

重

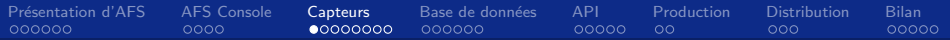

#### Architecture d'AFS Console

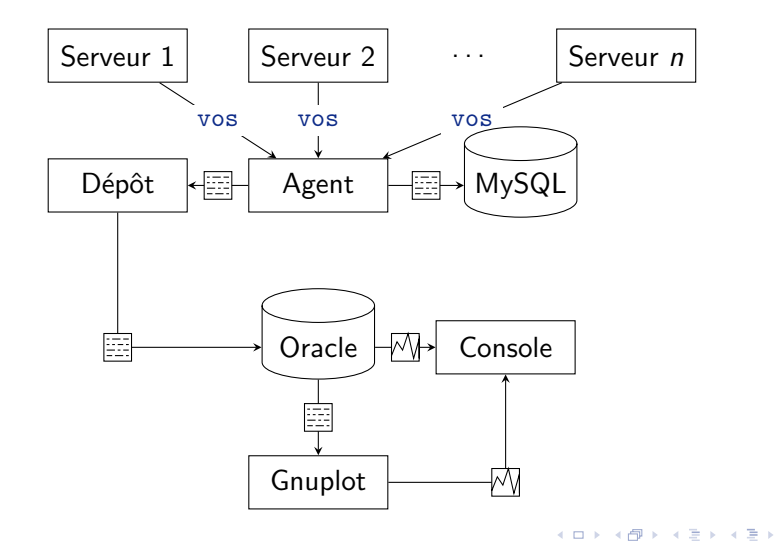

Jérôme Belleman AFS Console - 16

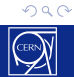

重

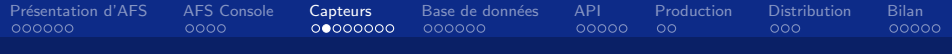

## Problématiques

#### $\blacksquare$  fork()

- **Zombies**
- Délais d'attente expirés
- Fraîcheur des échantillons

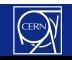

 $299$ 

重

 $\mathbb{B}$  +

Présentation d'AFS AFS Console **API** Distribution Capteurs Base de données Production **Bilan** 000000 0000 00000000 000000 00000  $00<sub>1</sub>$  $000$ 00000

#### Insertion de nouveaux échantillons

Toutes les 20 minutes :

- **1** Insère les nouveaux échantillons
- 2 Marque les anciens comme "anciens," le cas échéant

目

 $QQ$ 

# Présentation d'AFS [AFS Console](#page-14-0) Ca**pteurs** Base de données [API](#page-46-0) [Production](#page-52-0) [Distribution](#page-61-0) [Bilan](#page-65-0) Algorithme d'insertion

```
Data: Set C of servers having reported, table T of volume samples
foreach Server S \subset C do
     foreach Volume v \in S do
      | T \leftarrow T \cup \{v\}end
     t_{\text{max}} \leftarrow \text{max}\{r(\text{timestamp}), r \in \mathcal{T} \wedge r(\text{server}) = \mathcal{S}\}foreach r \in \mathcal{T} do
          if r(\text{server}) = S \land r(\text{recent}) = \text{True} \land r(\text{timestamp}) < t_{\text{max}}then
           \vert r(recent) ← False
          end
     end
end
```
**←ロ ▶ ← イ 同 →** 

 $\mathbb{B}$  is Ε  $\Omega$ 

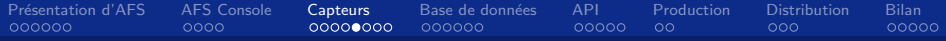

#### Premier cas : tous les échantillons mis à jour

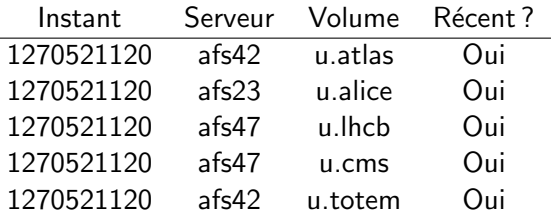

 $E = 990$ 

→ 夏 トー

Ξ.

**≮ロ ▶ ⊀ @ ▶ ⊀** 

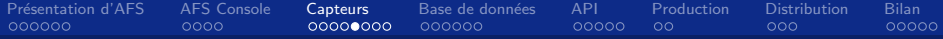

#### Premier cas : tous les échantillons mis à jour

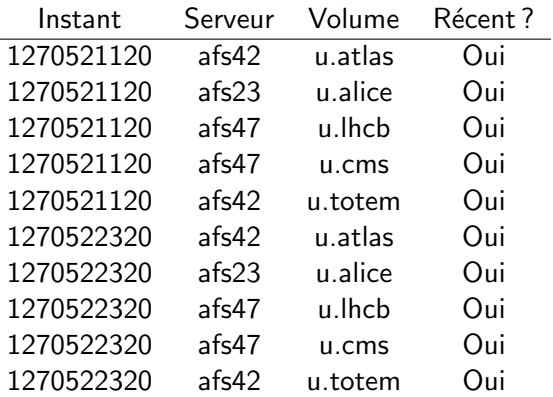

重まし 造り

( □ ) ( <sub>□</sub> ) (

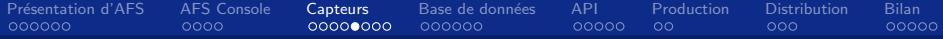

#### Premier cas : tous les échantillons mis à jour

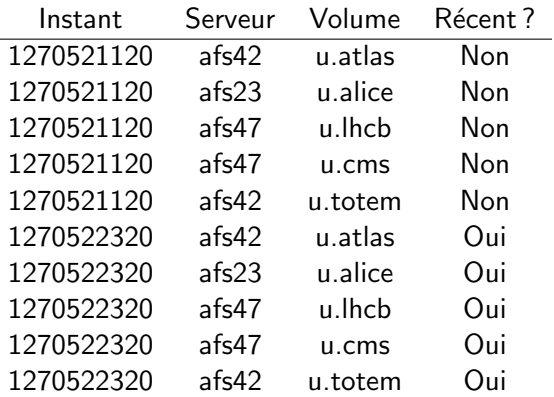

重まし 造り

( □ ) ( <sub>□</sub> ) (

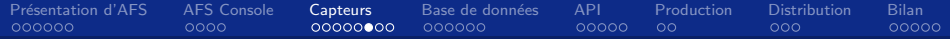

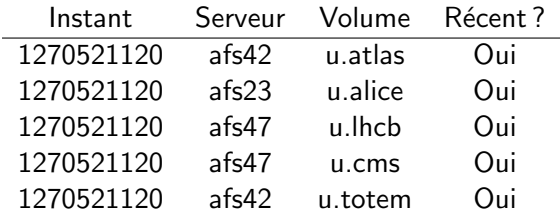

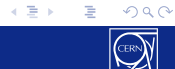

(□ ) (@ )

ŧ.  $\,$   $2990$ 

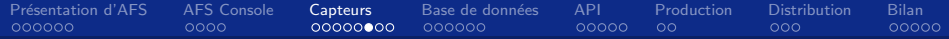

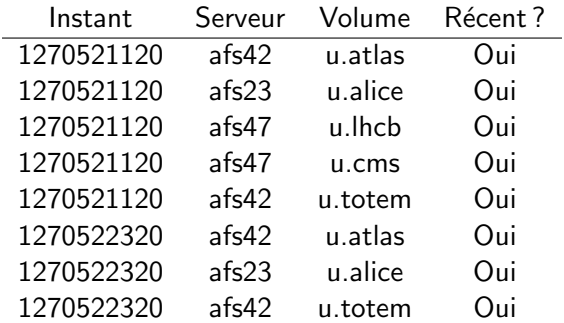

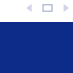

造り

검사 예정에 있

**K ロ ⊁ K 倒 ≯ K** 

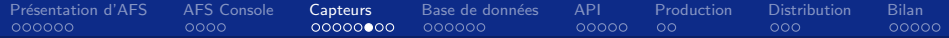

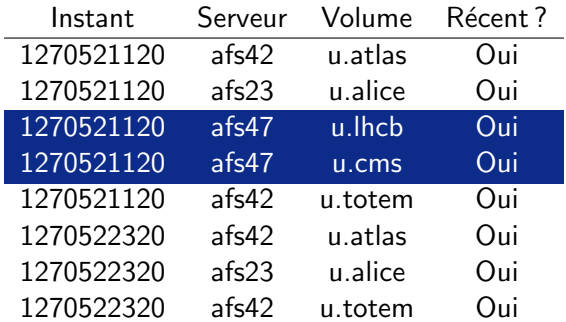

 $299$ 

ミー

重する

E.

(□ ) (@ )

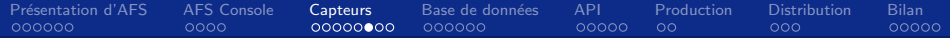

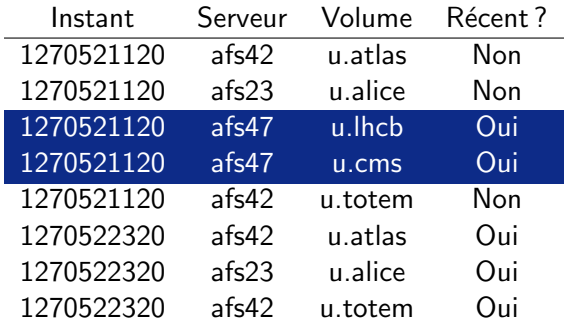

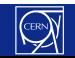

ミー  $299$ 

重する

E.

(□ ) (@ )

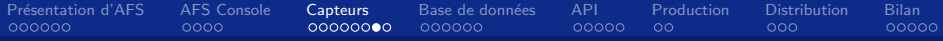

## Troisième cas : volume déplacé/supprimé

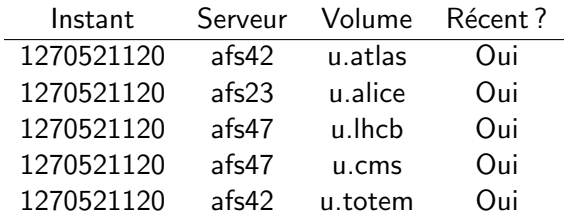

差わ 大唐わし ミー  $299$ 

**K ロ ⊁ K 倒 ⊁ K** 

Présentation d'AFS AFS Console Capteurs Base de données **API** Production Distribution 000000  $0000$  $00000000$ 000000  $00000$  $\circ$  $000$  $00000$ 

#### Troisième cas : volume déplacé/supprimé

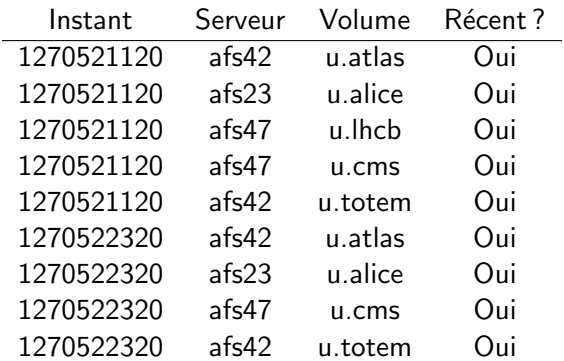

目り 重

(□ ) (@ )

 $\epsilon$ 目  $\,$  $\mathbf{q}$  .

Présentation d'AFS AFS Console Capteurs Base de données **API** Production Distribution 000000  $0000$  $00000000$ 000000  $00000$  $\circ$  $000$  $00000$ 

#### Troisième cas : volume déplacé/supprimé

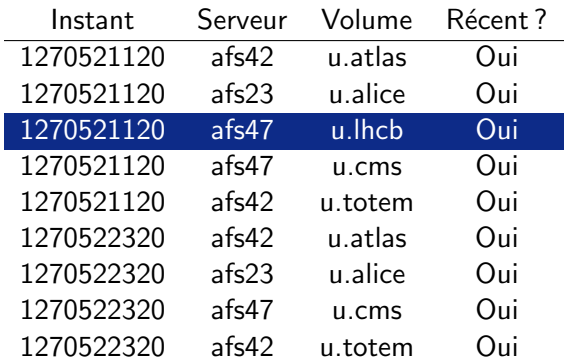

(ロ) (@)

 $\epsilon$ 君  $\mathbf{p}$  $\mathbf{q}$  .

目。 重
Présentation d'AFS AFS Console Capteurs Base de données **API** Production Distribution 000000  $0000$  $00000000$ 000000  $00000$  $\circ$  $000$  $00000$ 

### Troisième cas : volume déplacé/supprimé

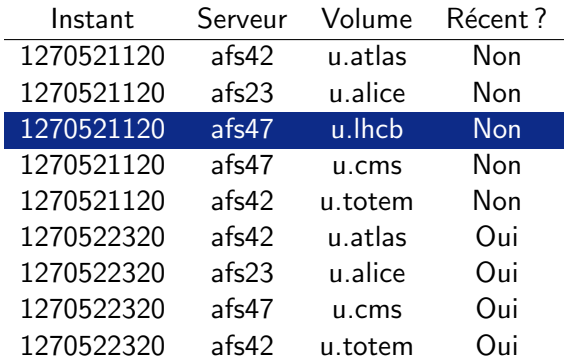

(ロ) (@)

 $\epsilon$ 君  $\mathbf{p}$  $\mathbf{q}$  .

目。 重

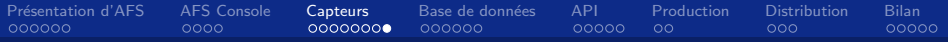

4 D F

#### Capteurs autonomes

- Scripts Perl indépendants
- Logique du capteur Lemon
- Patch du capteur Lemon

Jérôme Belleman AFS Console - 23

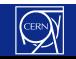

活

 $299$ 

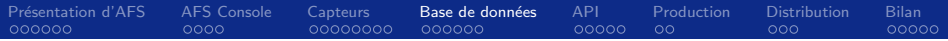

## Section 4

### Base de données

Jérôme Belleman AFS Console - 24

<span id="page-38-0"></span>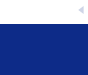

 $\left\langle \cdot \right\rangle \equiv \left\langle \cdot \right\rangle$ 

∍

 $\leftarrow \Box \rightarrow \rightarrow \leftarrow \Box \Box \rightarrow \rightarrow \rightarrow$ 

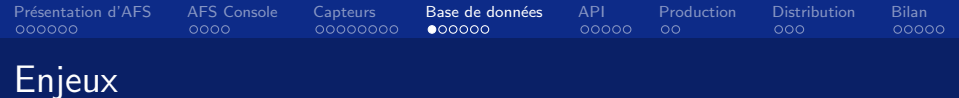

- Indépendance vis-à-vis d'Oracle
- Plus grande liberté de développement  $\rightarrow$  Performances accrues

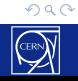

ミー

경기

( □ ) ( <sub>①</sub> )

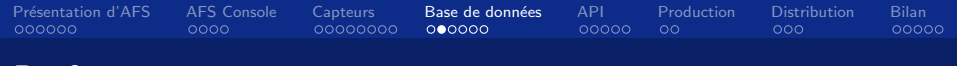

4.0.3

#### Performance

- Vitesse en consultation
- Vitesse lors de l'ajout de nouveaux échantillons
- Vitesse de maintenance
- Cohabitation des 3 précédents besoins

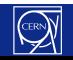

目

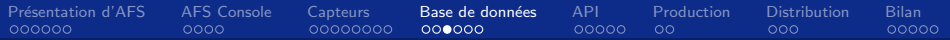

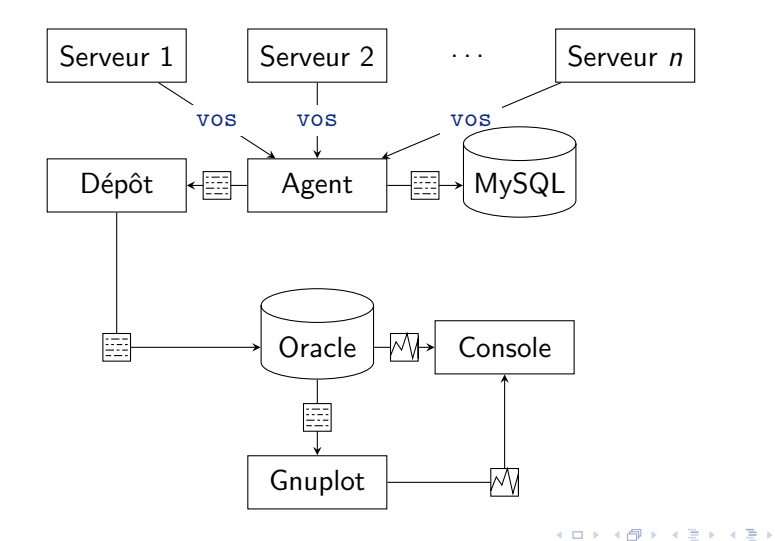

Jérôme Belleman AFS Console - 27

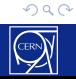

重

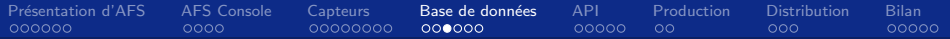

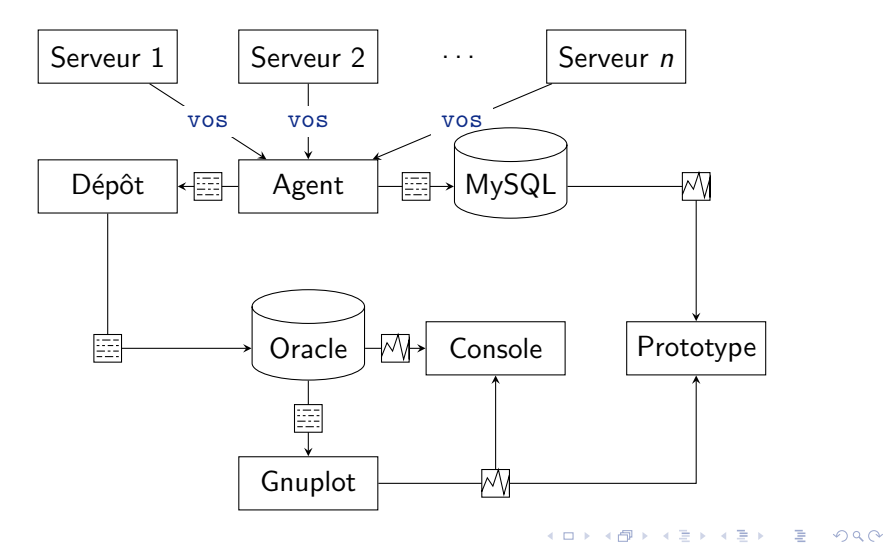

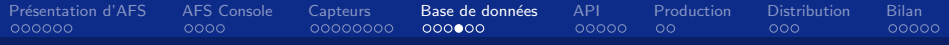

### Pistes d'optimisations

- Optimisation des types
- Moteurs de stockage
- Configuration du serveur
- Contrôle sur la taille des tables
- $\blacksquare$  Indexes

4 D F

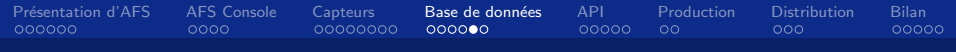

#### Indexes

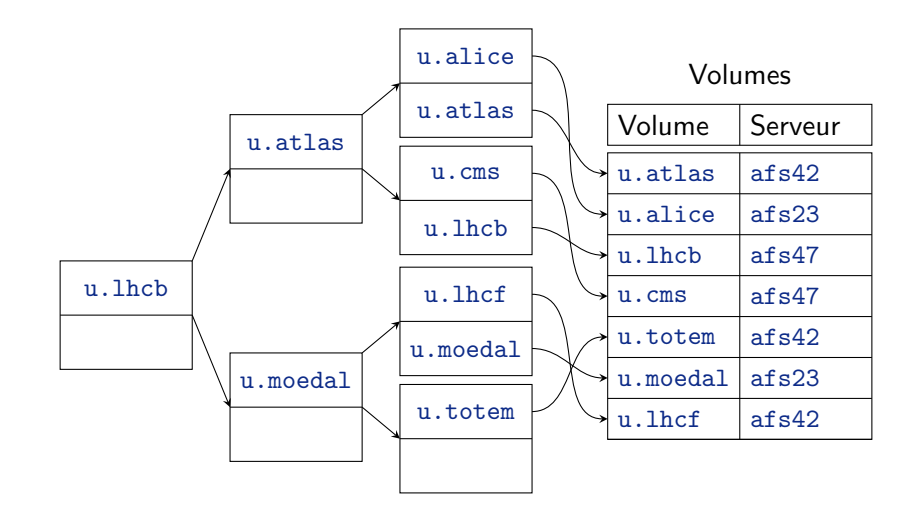

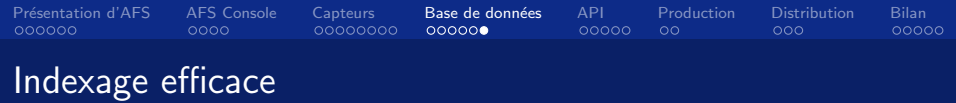

- 1 Identifier toutes les requêtes de l'application.
- 2 Définir un index pour chacune d'elles, en précisant ´eventuellement l'ordre des colonnes.
- 3 Pour les indexes où l'ordre des colonnes n'est pas important, arranger cette ordre afin d'essayer d'obtenir un index qu'on a déjà.
- 4 Supprimer les doublons.

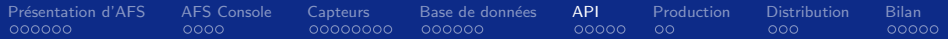

# Section 5

**API** 

<span id="page-46-0"></span>メロトメ 倒 トメ ミトメ ミトー  $E$   $\Omega$ 

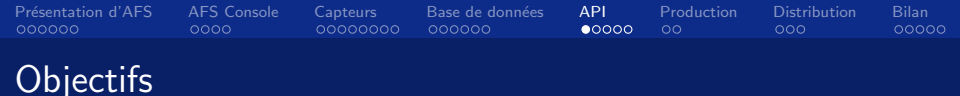

 $QQ$ 

Ε

 $\leftarrow$ 

- Interface générique à la BD
- Éviter que le code se répète
- Simplifier l'utilisation et le développement
- Encourager de nouveaux utilisateurs

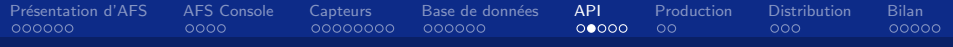

### Utilisateurs

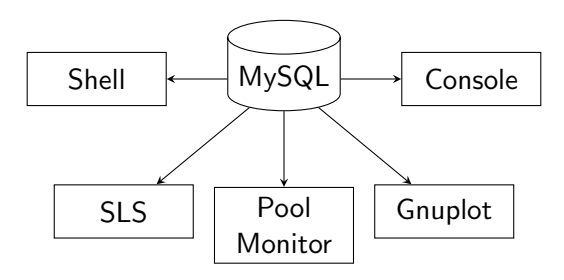

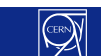

€.

メロト メ都 トメ ミトメ ミト

 $299$ 

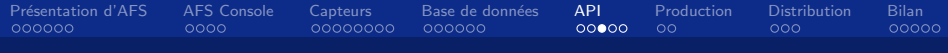

#### Interface de bas niveau

```
sub volumes ($cols, $srvprt, $vol, $proj,
            $timespan, $orderby, $rowc)
sub partitions ($cols, $srvprt, $timespan,
               $orderby, $rowc)
```

```
\text{$vols = volumes('%volumename/max(size)'],
mV'afs42/b', undef, undef,
                     '1275618720/1275705120'.
                     undef, 3);
```
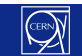

 $\Omega$ 

目

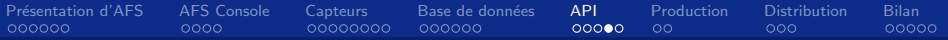

### Structure retournée

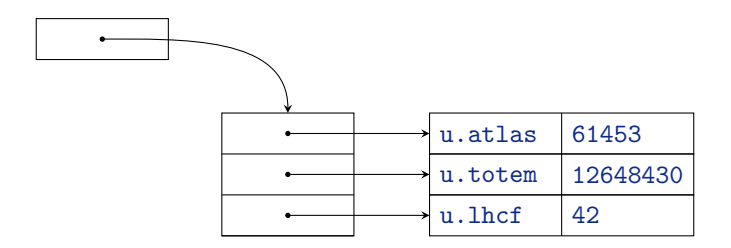

 $2990$ **K ロ ⊁ K 伊 ⊁** → 唐→ ミー ∍  $\mathbf{p}$ 

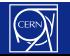

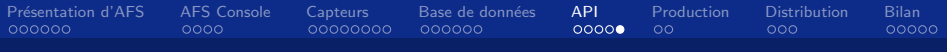

#### Interface de haut niveau

```
sub volumes_lastupdate()
sub partitions_hottest($_srvprt, $_timespan,
                        s orderby, s rowc)
sub volumes_volxsltr($_ref)
sub partitions_plot($_srvprt, $_timespan)
\sim 100
```
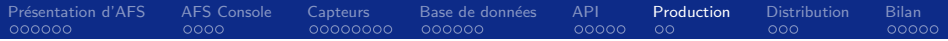

# Section 6

## Production

Jérôme Belleman AFS Console - 37

<span id="page-52-0"></span>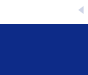

 $\mathcal{A} \subset \mathbb{R}^{n \times n}$ 

君  $\mathbf{p}$ 

**K ロ ▶ K 伊 ▶ K** 

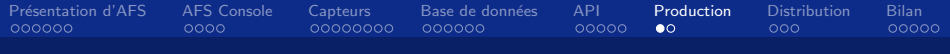

4.0.3

### Mise en production

- Définir un plan de mise en production
- Publier le plan de mise en production

Jérôme Belleman AFS Console - 38

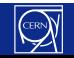

Ε

 $299$ 

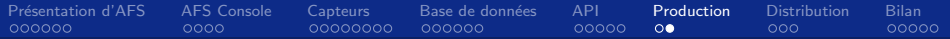

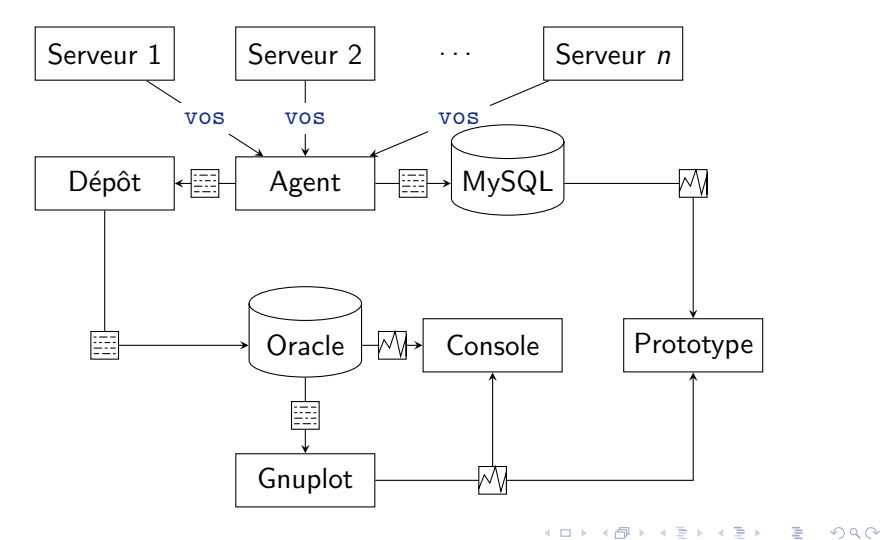

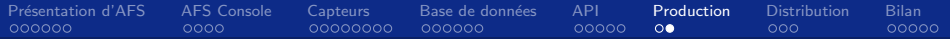

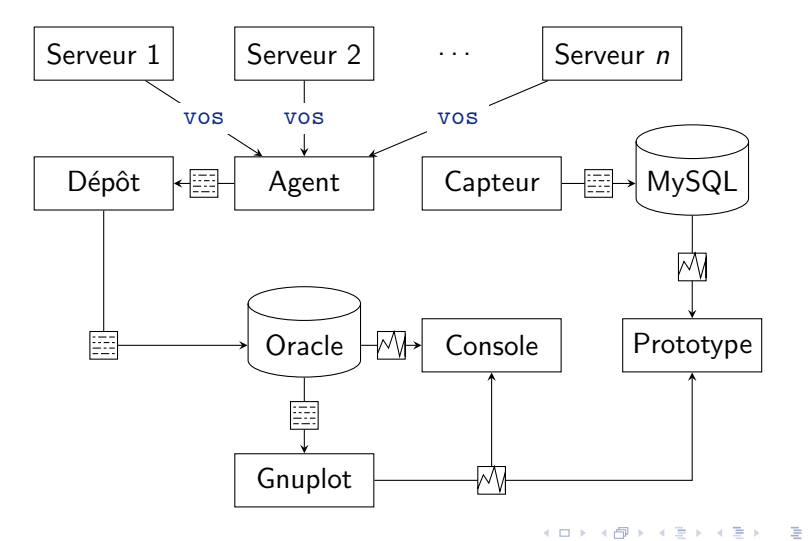

 $299$ 

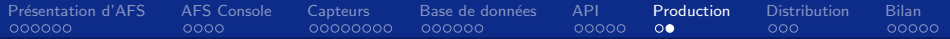

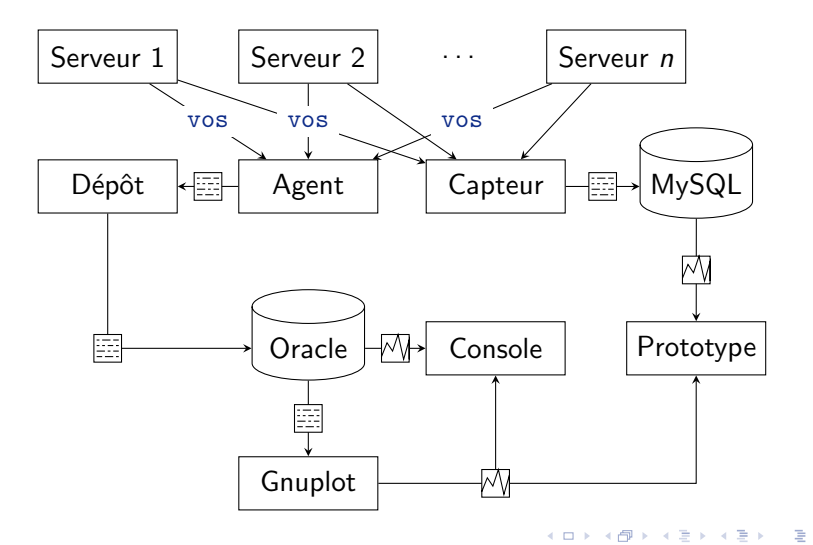

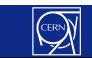

 $299$ 

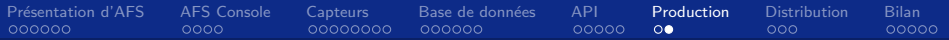

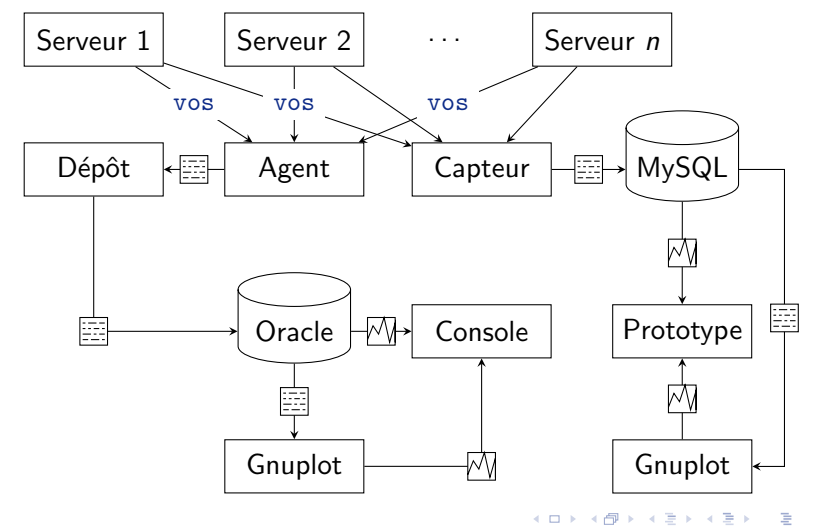

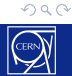

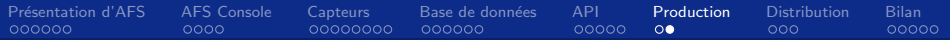

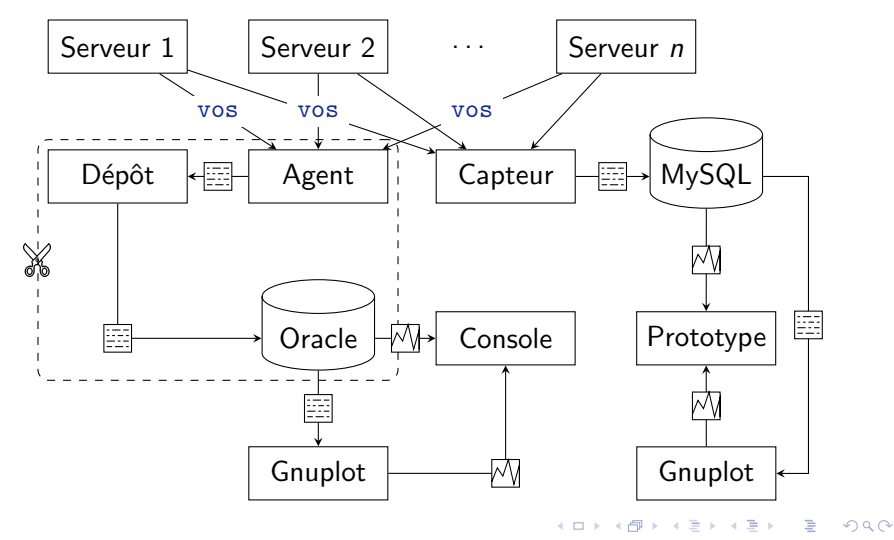

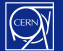

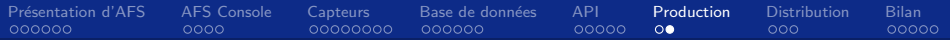

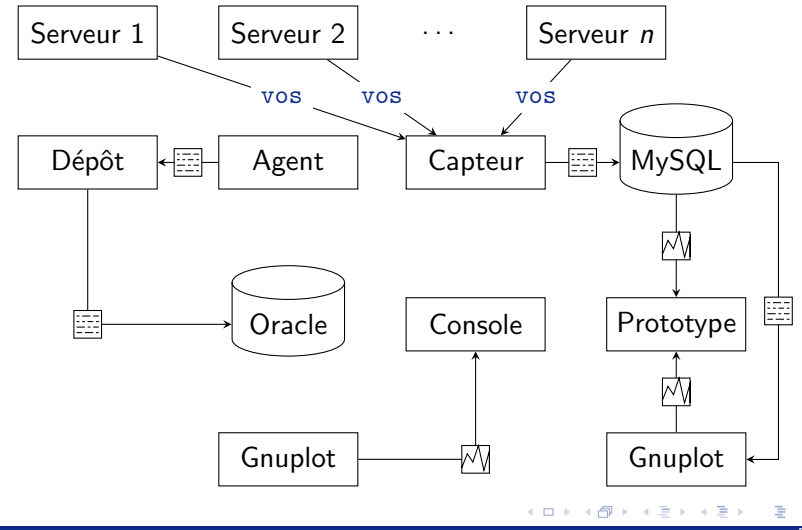

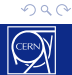

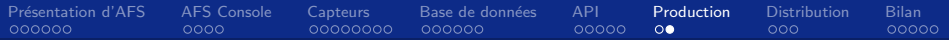

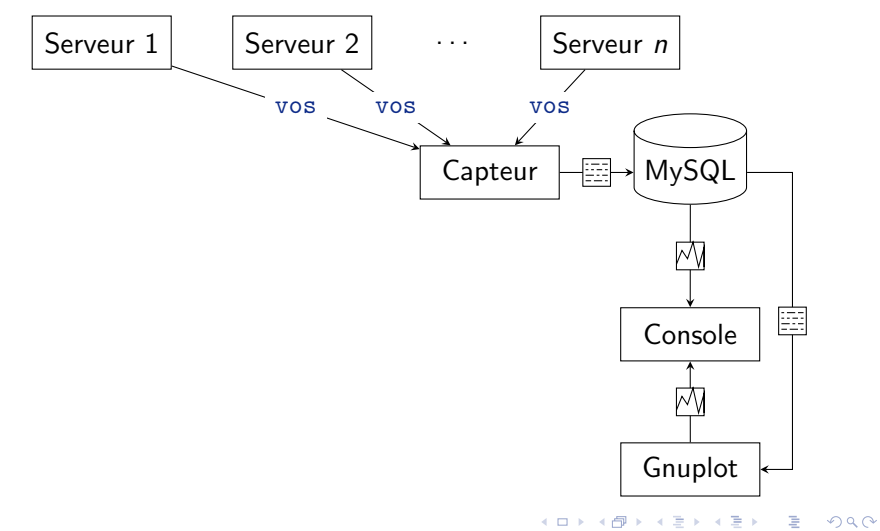

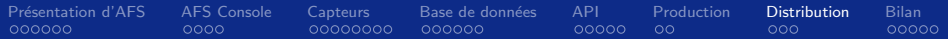

# Section 7

# **Distribution**

Jérôme Belleman AFS Console - 40

<span id="page-61-0"></span>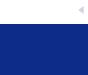

→ 重 トー

君  $\mathbf{p}$ 

**K ロ ▶ K 伊 ▶ K** 

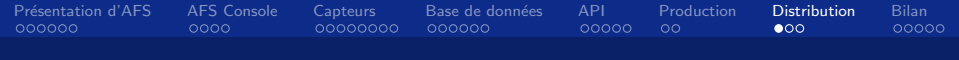

#### Besoins

- Distribution au CERN
- Distribution dans le monde
- Configuration semi-automatique

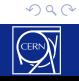

경기 重

( □ ) ( <sub>□</sub> ) (

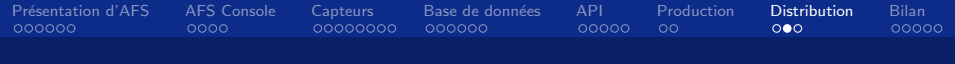

#### **RPM**

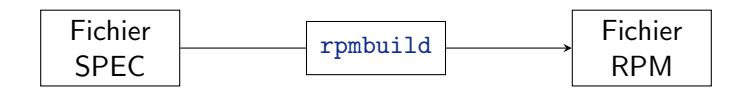

Jérôme Belleman AFS Console - 42

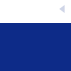

造り

メロト メ御 トメ ヨ トメ ヨ トー

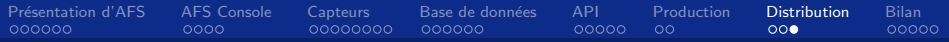

4 D F

### Configuration post-installation

- Configuration de la base de données
- Compilation des bibliothèques
- Accès aux serveurs AFS du site
- Paramétrage des logs

 $\Box$ 

目

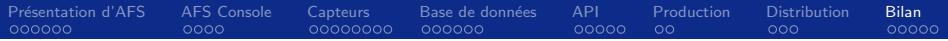

# Section 8

**Bilan** 

Jérôme Belleman AFS Console - 44

<span id="page-65-0"></span>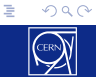

メロメ メ団 メメ ミメ メモメー

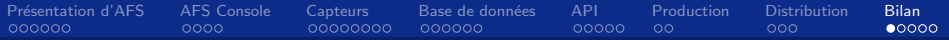

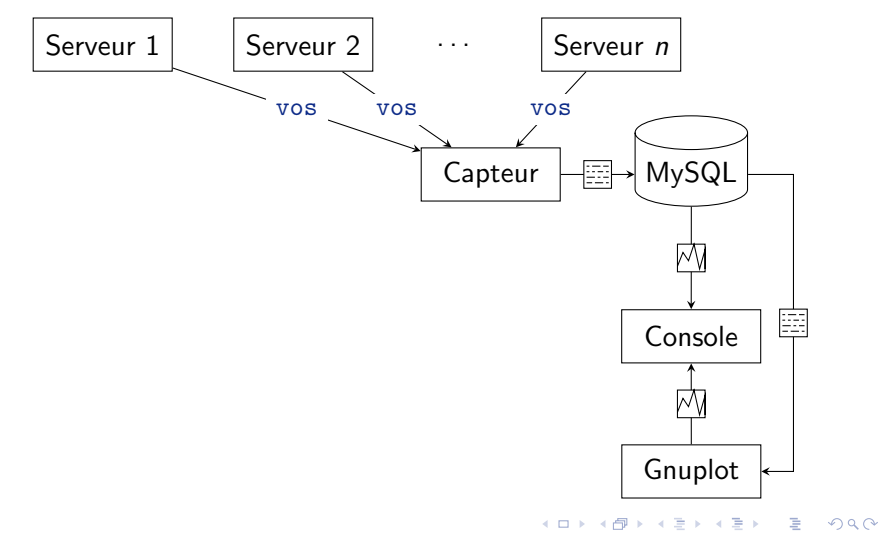

### Rendre AFS Console distribuable

- $\Box$  Indépendance vis-à-vis de Lemon
- $\Box$  Utilisation de n'importe quelle BD
- $\Box$  API générique
- $\Box$  Paquetage
- $\Box$  Performance de la base de données

Ε

**← ロ ▶ → イ 印** 

### Rendre AFS Console distribuable

- $\Box$  Indépendance vis-à-vis de Lemon
- $\Box$  Utilisation de n'importe quelle BD
- $\Box$  API générique
- $\Box$  Paquetage
- $\Box$  Performance de la base de données

Ε

**← ロ ▶ → イ 印** 

### Rendre AFS Console distribuable

- $\Box$  Indépendance vis-à-vis de Lemon
- $\mathbb Z$  Utilisation de n'importe quelle BD
- $\Box$  API générique
- $\Box$  Paquetage
- $\Box$  Performance de la base de données

Ε

**← ロ ▶ → イ 印** 

### Rendre AFS Console distribuable

- $\Box$  Indépendance vis-à-vis de Lemon
- $\mathbb Z$  Utilisation de n'importe quelle BD
- $\boxtimes$  API générique
- $\Box$  Paquetage
- $\Box$  Performance de la base de données

Ε

**← ロ ▶ → イ 印** 

### Rendre AFS Console distribuable

- $\Box$  Indépendance vis-à-vis de Lemon
- $\mathbb Z$  Utilisation de n'importe quelle BD
- $\boxtimes$  API générique
- $\boxtimes$  Paquetage
- $\Box$  Performance de la base de données

Ε

**← ロ ▶ → イ 印**
Présentation d'AFS [AFS Console](#page-14-0) [Capteurs](#page-20-0) Base de données [API](#page-46-0) [Production](#page-52-0) [Distribution](#page-61-0) [Bilan](#page-65-0)

### Rendre AFS Console distribuable

- $\Box$  Indépendance vis-à-vis de Lemon
- $\mathbb Z$  Utilisation de n'importe quelle BD
- $\boxtimes$  API générique
- $\boxtimes$  Paquetage
- $\triangledown$  Performance de la base de données

Ε

**← ロ ▶ → イ 印** 

 $QQ$ 

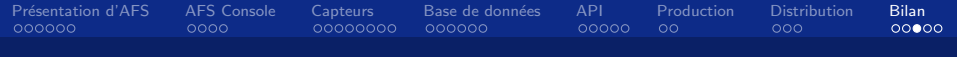

## Perspectives

- Support d'autres SGBD
- Essor de l'API
- Nouvelle interface Web

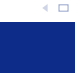

ミー

 $\Rightarrow$ 

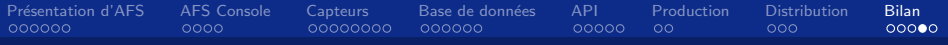

#### Connaissances acquises

- $AFS$
- **Perl**
- MySQL : configuration, optimisation, UDF
- Architecture d'une API
- Concepts de monitoring

 $\rightarrow$ 

4.0.3 ∢ 母  $299$ 

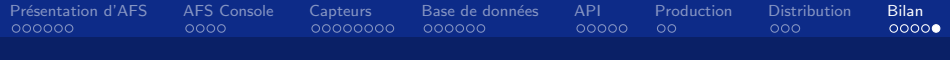

#### Expérience personnelle

- Relations professionnelles
- Organisation du travail
- Cours et présentations
- Candidature pour un poste
- Richesse internationale

Ε

4 **D** F

 $QQ$ 

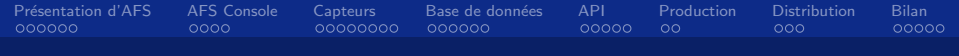

#### **Références**

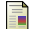

Robert D. Schneider

MySQL Database Design and Tuning MySQL Press, 2005

5 Baron Schwartz, Peter Zaitsev, Vadim Tkachenko, Jeremy D. Zawodny, Arjen Lentz & Derek J. Balling High Performance MySQL O'Reilly & Associates, 2008

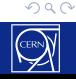

Ε

Jérôme Belleman AFS Console - 50

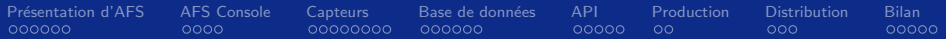

# Questions?

Jérôme Belleman AFS Console - 51

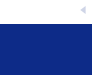

 $\mathbb{R}^d \times \mathbb{R}^d \xrightarrow{\sim} \mathbb{R}^d$ 

Ξ

**K ロ ▶ K 伊 ▶ K**